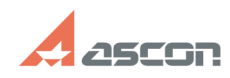

## **I can't add one more leader to the[..]** 05/18/2024 18:50:29

## **FAQ Article Print**

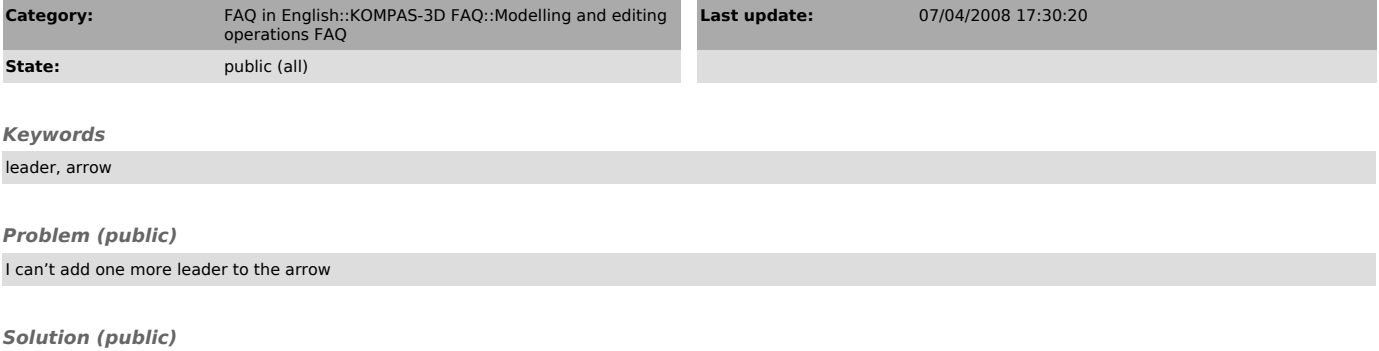

Enable leader editing mode. Disable «Edit branching» button, set another arrow start point, and push «Create object» button.